#### Критерии оценивания заданий с развёрнутым ответом

**24** 

Дано целое положительное число *N*, не превосходящее 1000. Нужно написать программу, которая определяет, является ли это число степенью числа 4: **ВЫВОДИТ НА ЭКРАН ЛИБО ТАКОЕ ЦЕЛОЕ ЧИСЛО K, ЧТО**  $4^K = N$ **, ЛИБО СООбщение** «NO», если такого числа не существует.

Программист написал программу неправильно. Ниже эта написанная им программа для Вашего удобства приведена на пяти языках программирования.

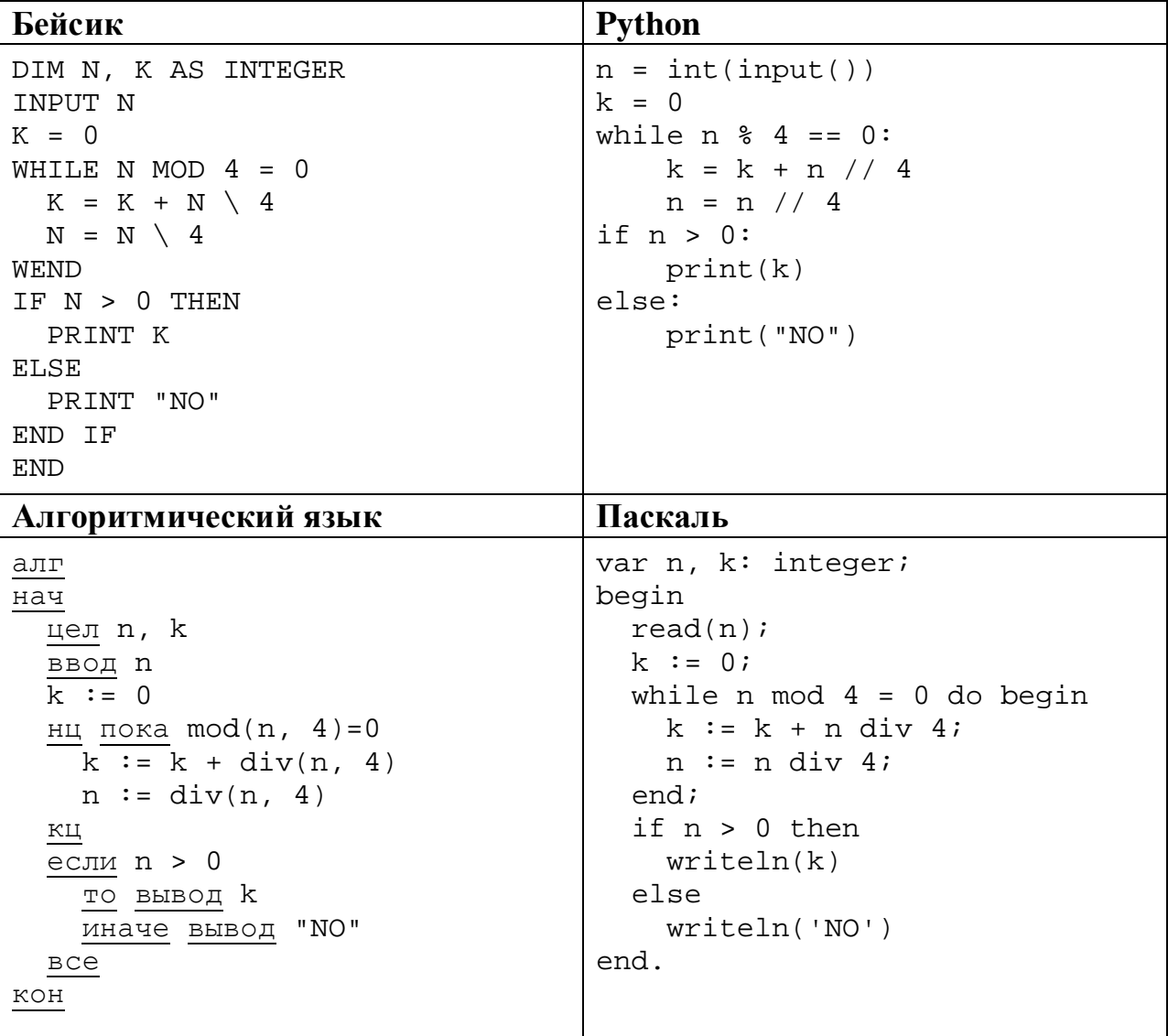

```
C++
```

```
#include <iostream> 
using namespace std; 
int main() { 
     int n, k; 
     cin >> n; 
    k = 0;while (n % 4 == 0) {
        k = k + n / 4;n = n / 4; } 
    if (n > 0)cout \lt\lt k \lt\lt endl;
     else 
         cout << "NO" << endl; 
     return 0; 
}
```
Последовательно выполните следующее.

1. Напишите, что выведет эта программа при вводе числа 64.

2. Приведите пример числа, при вводе которого приведённая программа, несмотря на ошибки, выведет правильный ответ.

3. Найдите допущенные программистом ошибки и исправьте их. Исправление ошибки должно затрагивать только строку, в которой находится ошибка. Для каждой ошибки:

- 1) выпишите строку, в которой сделана ошибка;
- 2) укажите, как исправить ошибку, т.е. приведите правильный вариант строки.

Известно, что в тексте программы можно исправить ровно две строки так, чтобы она стала работать правильно.

Достаточно указать ошибки и способ их исправления для одного языка программирования.

Обратите внимание на то, что требуется найти ошибки в имеющейся программе, а не написать свою, возможно, использующую другой алгоритм решения.

#### Содержание верного ответа и указания по оцениванию (допускаются иные формулировки ответа, не искажающие его смысла)

Решение использует запись программы на Паскале. Допускается использование программы на других языках.

1. При вводе числа 64 программа выведет число 21.

2. Примеры чисел, при вводе которых программа выводит верный ответ: 1, 4. Других чисел нет.

Комментарий для экспертов. Цикл заканчивается, когда значение переменной *n* перестаёт лелиться на 4. Так как в переменной *K* вместо количества итераций цикла подсчитывается сумма делимых значений N, то в итоге *K* содержит правильный ответ только при  $N = 4^0$  и  $N = 4^1$ .

Таким образом, программа выводит корректное и существующее значение *K*, только если введено число 1 или 4. Экзаменуемому достаточно указать любое из этих чисел.

3. В программе есть две ошибки.

Первая ошибка: неверное изменение счётчика.

Строка с ошибкой:  $k := k + n$  div 4;

Верное исправление:  $k := k + 1;$ 

Вторая ошибка: неверное условие при печати результата.

Строка с ошибкой: if n > 0 then Верное исправление: if n = 1 then

Пояснение для эксперта

После исправления первой ошибки в результате выполнения цикла значение переменной *n* будет равно  $n_0/(4^k)$ , где  $n_0$  – введённое пользователем значение,  $k$  – максимальный показатель степени, при котором 4<sup>k</sup> является делителем числа *n*<sub>0</sub>. Число *n*<sub>0</sub> является степенью числа 4, если *n*<sub>0</sub> = 4<sup>k</sup>, т.е. *n*<sub>0</sub>/(4<sup>k</sup>) = 1.

В программах на других языках ошибочные строки и их исправления аналогичны.

Незначительной опиской, не влияющей на оценку, следует считать отсутствие служебных слов и знаков после содержательной части исправления

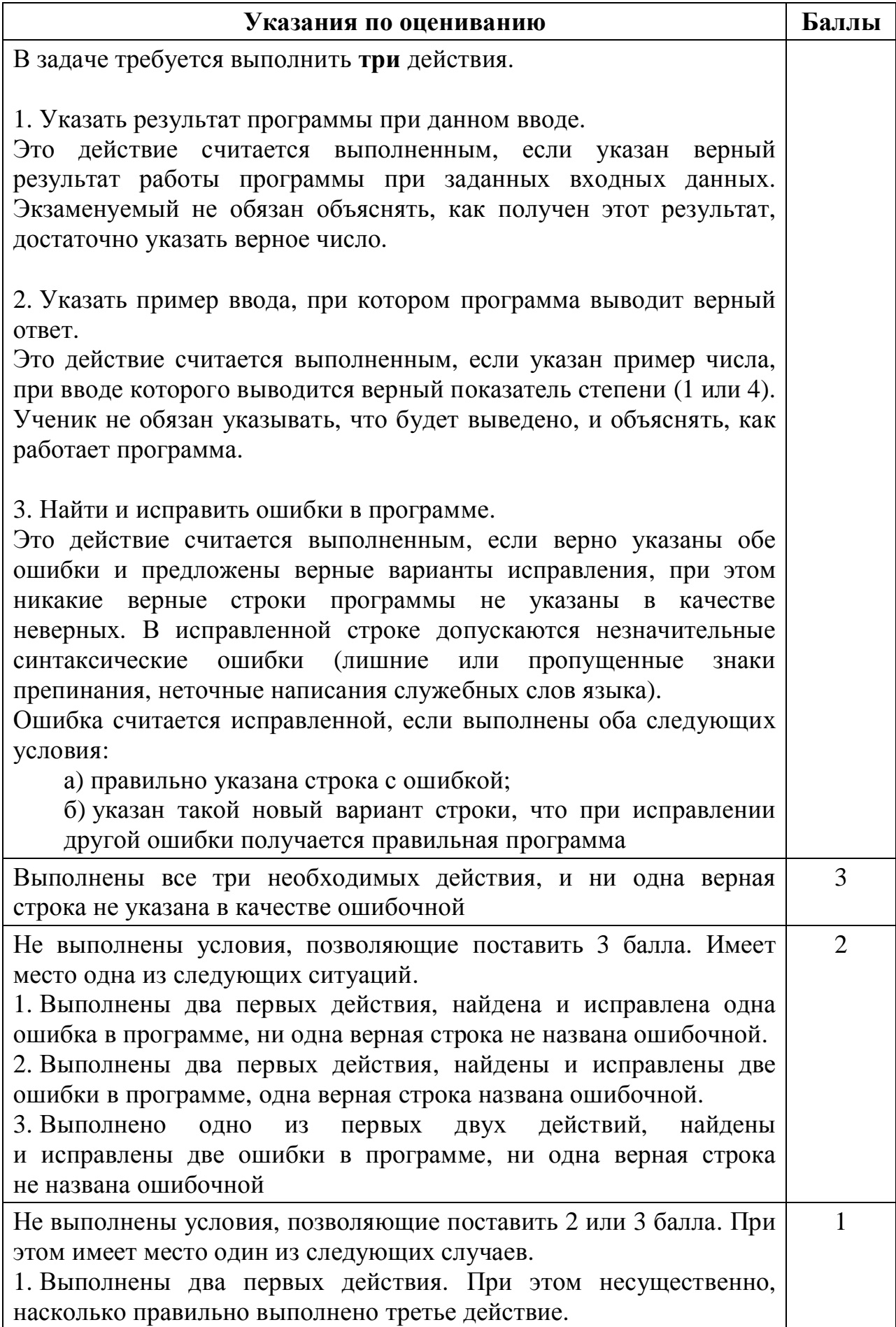

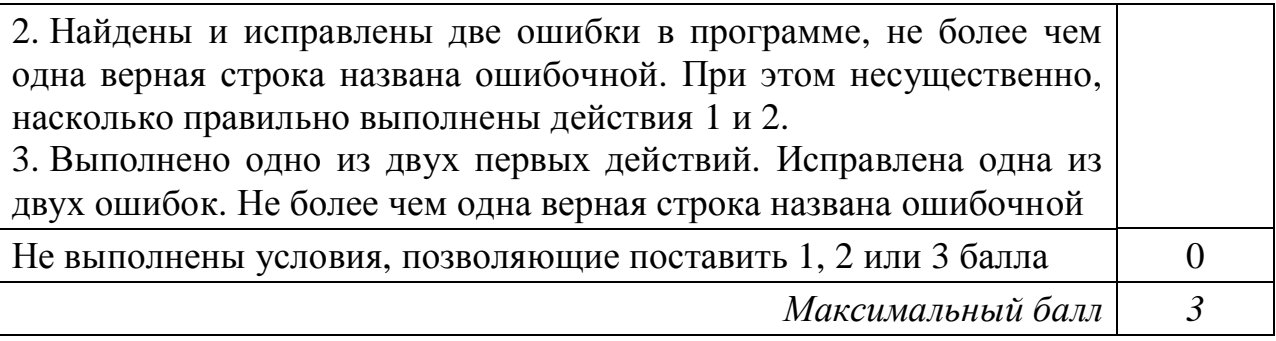

**25** 

Дан целочисленный массив из 30 элементов. Элементы массива могут принимать натуральные значения от 1 до 10 000 включительно. Опишите на одном из языков программирования алгоритм, который находит минимум среди элементов массива, кратных 4, а затем заменяет каждый элемент, кратный 4, на число, равное найденному минимуму. Гарантируется, что хотя бы один такой элемент в массиве есть. В качестве результата необходимо вывести изменённый массив, каждый элемент выводится с новой строчки.

Например, для исходного массива из шести элементов:

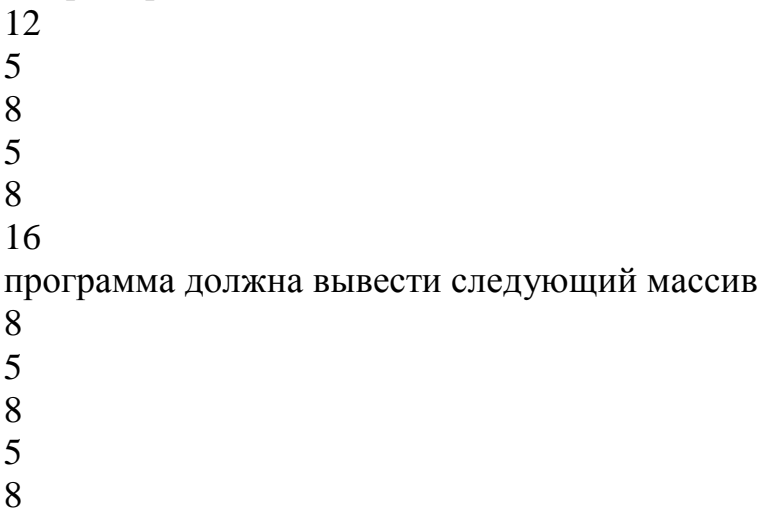

8

Исходные данные объявлены так, как показано ниже на примерах для некоторых языков программирования. Запрещается использовать переменные, не описанные ниже, но разрешается не использовать некоторые из описанных переменных.

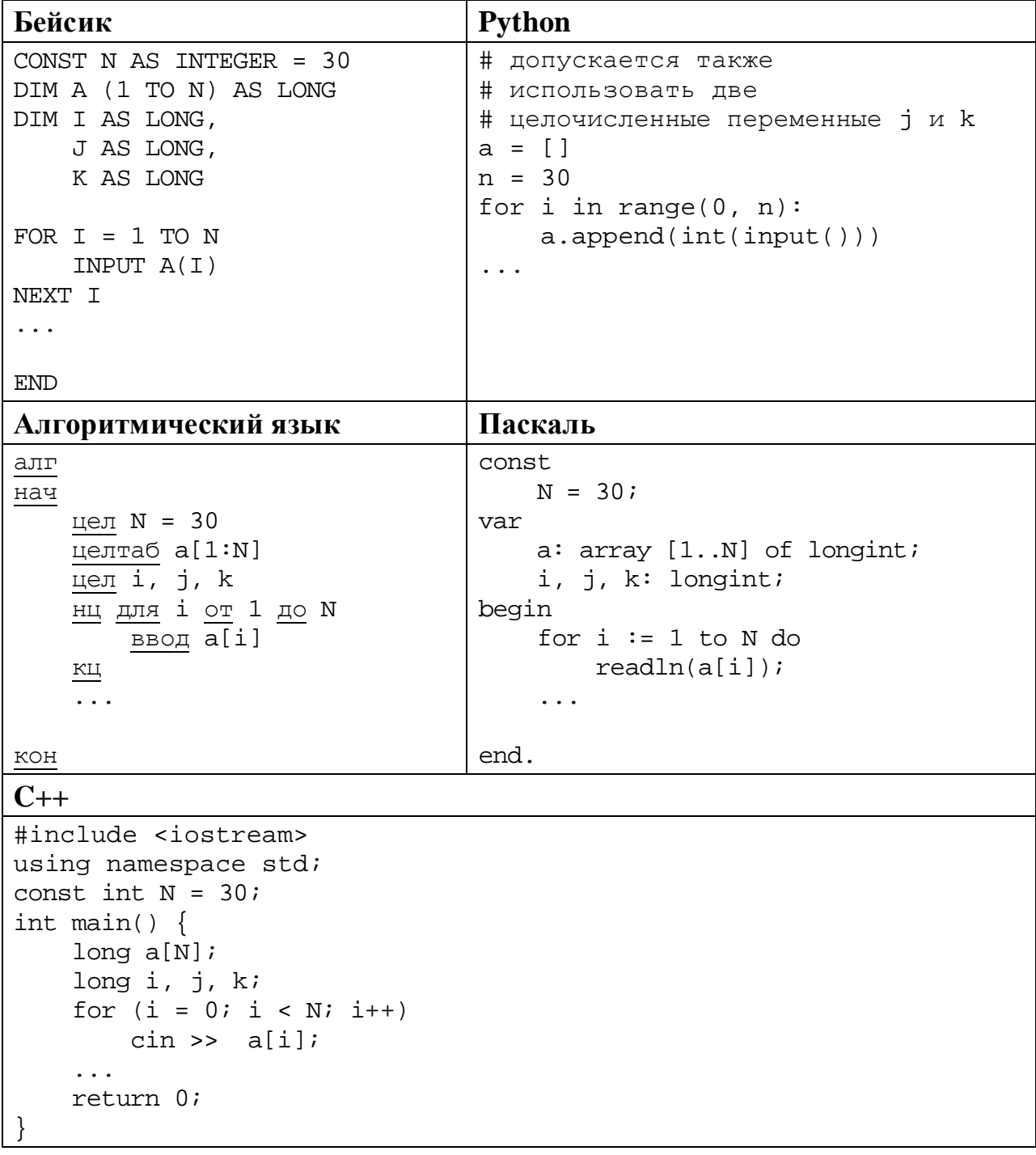

В качестве ответа Вам необходимо привести фрагмент программы, который должен находиться на месте многоточия. Вы можете записать решение также на другом языке программирования (укажите название и используемую версию языка программирования, например Free Pascal 2.6). В этом случае Вы должны использовать те же самые исходные данные и переменные, какие были предложены в условии (например, в образце, записанном на Алгоритмическом языке).

Содержание верного ответа и указания по оцениванию (допускаются иные формулировки ответа, не искажающие его смысла) На языке Паскаль  $k := 10000;$ for  $i := 1$  to N do if (a[i] mod  $4 = 0$ ) and (a[i] < k) then  $k := a[i];$ for  $i := 1$  to N do begin if  $(a[i] \mod 4 = 0)$  then  $a[i] := k;$  $w$ riteln(a[i]); end; На Алгоритмическом языке  $k := 10000$ нц для і от 1 до N если mod(a[i], 4) = 0 и a[i] < k ɬɨ  $k := a[i]$ **BCe** ɤɰ нц для і от 1 до N если mod(a[i],  $4$ ) = 0 ɬɨ a[i]  $:= k$ **BC6** вывод a[i], нс кц на села на села на села на села на 1910 година и 1911 година и 1911 година и 1911 година и 1911 година и 19<br>Настана на 1911 година и 1912 година и 1912 година и 1912 година и 1912 година и 1912 година и 1912 година и **На языке Бейсик**  $K = 10000$ FOR  $I = 1$  TO N IF  $A(I)$  MOD  $4 = 0$  AND  $A(I) < K$  THEN  $K = A(I)$  END IF NEXT I FOR  $I = 1$  TO N IF  $A(I)$  MOD  $4 = 0$  THEN  $A(I) = K$  END IF PRINT A(I) NEXT I **На языке С++**  $k = 10000;$ for  $(i = 0; i < N; i++)$ if  $(a[i] \; 8 \; 4 == 0 \; \& a[i] < k)$  $k = a[i];$ for (i = 0; i < N; i++) { if  $(a[i] \; 8 \; 4 == 0)$  $a[i] = ki$ cout  $\le$  a[i]  $\le$  endl; }

© 2018 Федеральная служба по надзору в сфере образования и науки Российской Федерации Копирование не допускается

# Hа языке Python

```
k = 10000for i in range(0, n): 
     if (a[i] \; 8 \; 4 == 0 \text{ and } a[i] < k):
         k = a[i]for i in range(0, n): 
    if (a[i] \frac{1}{6} 4 == 0):
         a[i] = k print(a[i])
```
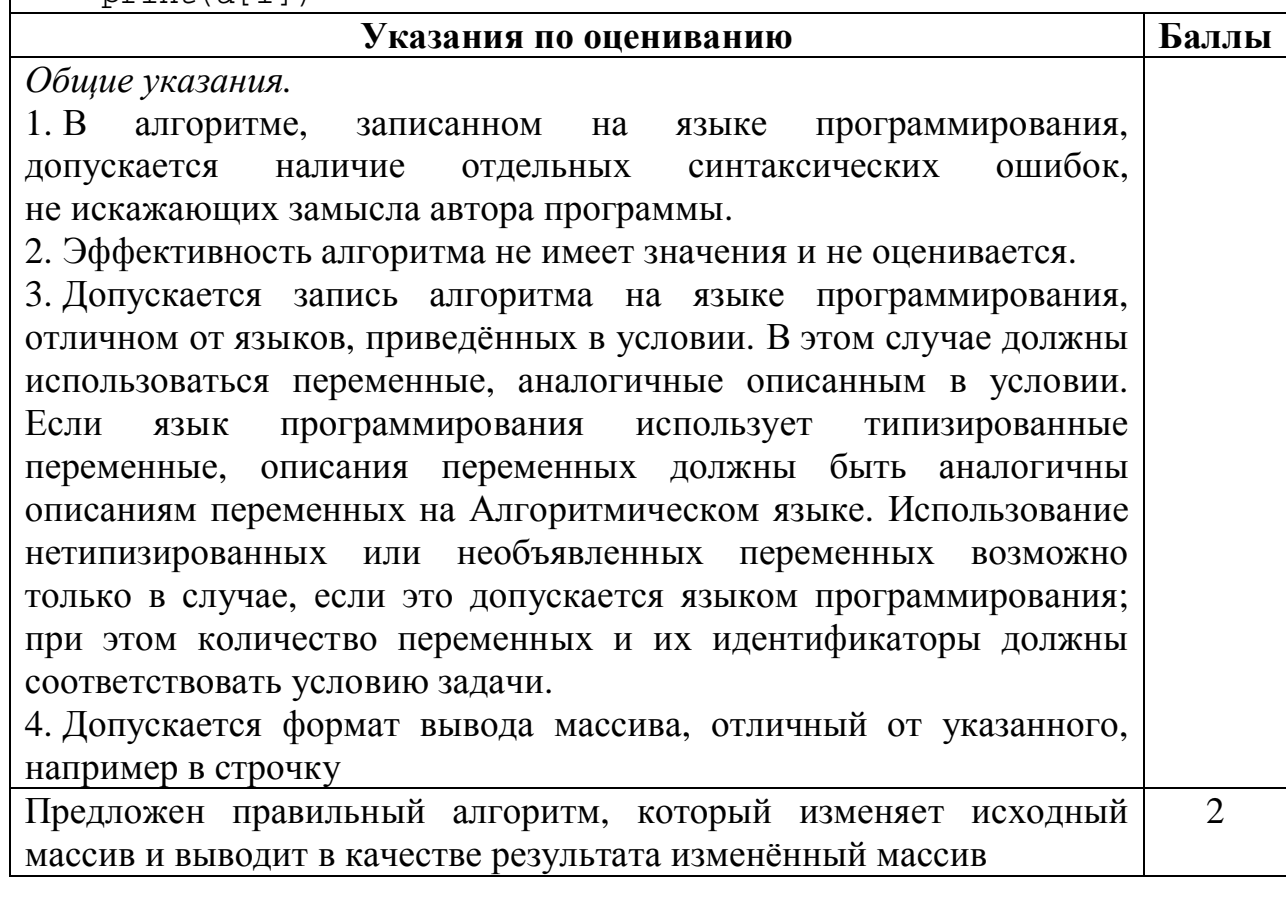

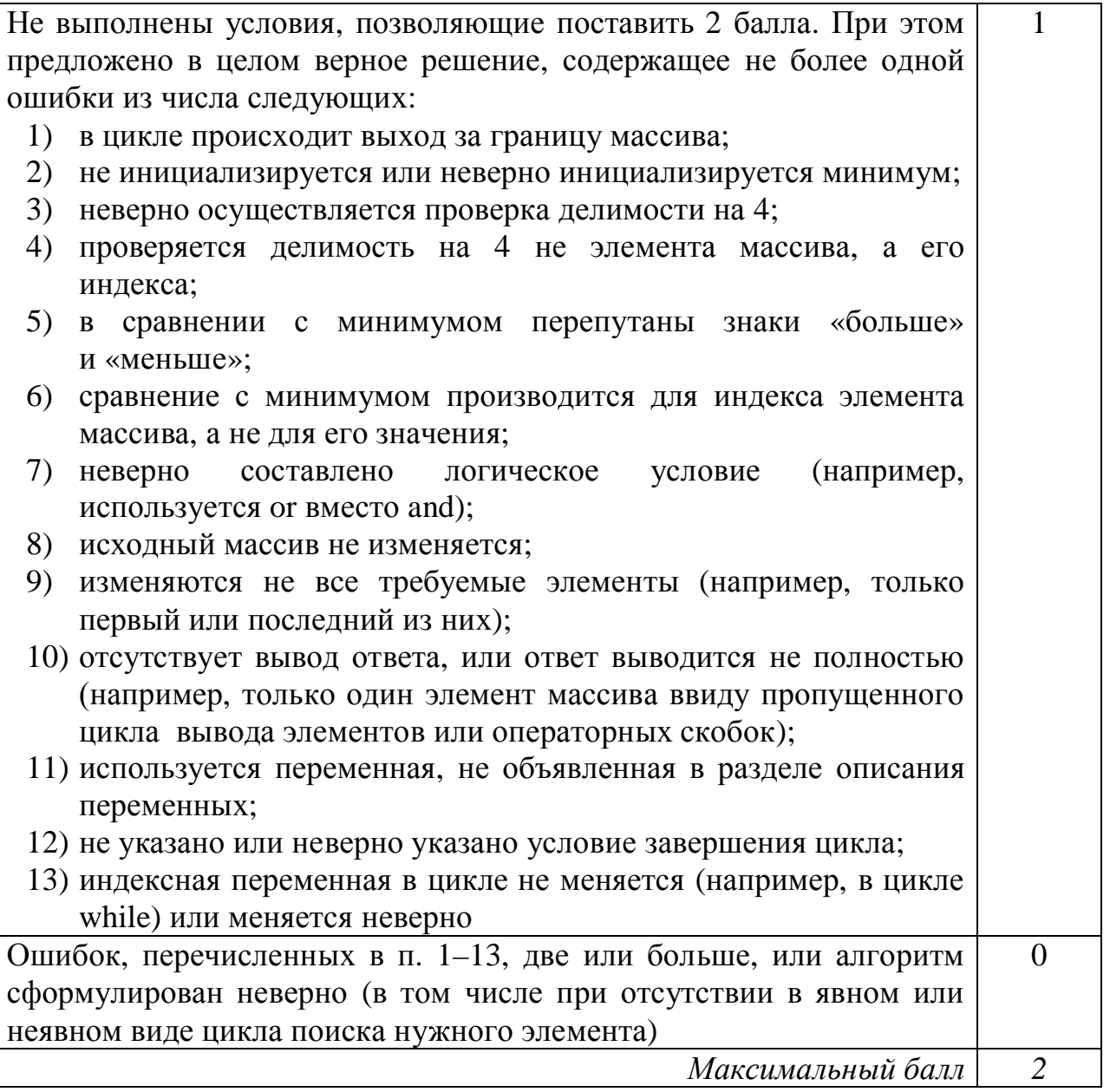

Два игрока, Петя и Ваня, играют в следующую игру. Перед игроками лежат две кучи камней. Игроки ходят по очереди, первый ход делает Петя. За один ход игрок может добавить в одну из куч (по своему выбору) **один** камень или увеличить количество камней в куче в два раза. Например, пусть в одной куче 10 камней, а в другой 7 камней; такую позицию в игре будем обозначать (10, 7). Тогда за один ход можно получить любую из четырёх позиций:  $(11, 7), (20, 7), (10, 8), (10, 14)$ . Для того чтобы делать ходы, у каждого игрока есть неограниченное количество камней.

Игра завершается в тот момент, когда суммарное количество камней в кучах становится не менее 75. Победителем считается игрок, сделавший последний ход, т.е. первым получивший такую позицию, при которой в кучах будет 75 или больше камней.

В начальный момент в первой куче было пять камней, во второй куче – *S* камней;  $1 \leq S \leq 69$ .

Будем говорить, что игрок имеет выигрышную стратегию, если он может выиграть при любых ходах противника. Описать стратегию игрока – значит описать, какой ход он должен сделать в любой ситуации, которая ему может встретиться при различной игре противника. В описание выигрышной стратегии не следует включать ходы играющего по этой стратегии игрока, не являющиеся для него безусловно выигрышными, т.е. не являющиеся выигрышными независимо от игры противника.

### Выполните следующие задания

## **Залание 1**

- а) Укажите все такие значения числа *S*, при которых Петя может выиграть за один ход.
- б) Известно, что Ваня выиграл своим первым ходом после неудачного первого хода Пети. Укажите минимальное значение S, когда такая ситуация возможна.

### **Залание 2**

Укажите такое значение S, при котором у Пети есть выигрышная стратегия, причём одновременно выполняются два условия:

- Петя не может выиграть за один ход;
- Петя может выиграть своим вторым ходом независимо от того, как будет ходить Ваня.

Для указанного значения *S* опишите выигрышную стратегию Пети.

# **Залание 3**

Укажите значение S, при котором одновременно выполняются два условия:

- у Вани есть выигрышная стратегия, позволяющая ему выиграть первым или вторым ходом при любой игре Пети;
- у Вани нет стратегии, которая позволит ему гарантированно выиграть первым ходом.

Для указанного значения *S* опишите выигрышную стратегию Вани.

**26** 

Постройте дерево всех партий, возможных при этой выигрышной стратегии Вани (в виде рисунка или таблицы).

В узлах дерева указывайте позиции, на рёбрах рекомендуется указывать ходы. Дерево не должно содержать партии, невозможные при реализации выигрывающим игроком своей выигрышной стратегии. Например, полное дерево игры не является верным ответом на это задание.

#### Содержание верного ответа и указания по оцениванию (допускаются иные формулировки ответа, не искажающие его смысла)

### **Залание 1**

- а) Петя может выиграть при  $35 \le S \le 69$ .
- $5) S = 18.$

# **Задание 2**

Возможное значение S: 34. В этом случае Петя, очевидно, не может выиграть первым ходом. Однако он может получить позицию (6, 34). После хода Вани может возникнуть одна из четырёх позиций: (7, 34), (12, 34), (6, 35), (6, 68). В каждой из этих позиций Петя может выиграть одним ходом, удвоив количество камней во второй куче.

Замечание для проверяющего. Ещё одно возможное значение S для этого задания – число 32. В этом случае Петя первым ходом должен удвоить количество камней в меньшей куче и получить позицию (5  $*$  2, 32) = (10, 32). При такой позиции Ваня не может выиграть первым ходом, а после любого хода Вани Петя может выиграть, удвоив количество камней в большей куче. Достаточно указать одно значение S и описать для него выигрышную стратегию.

# **Залание 3**

Возможное значение *S*: 33. После первого хода Пети возможны позиции:  $(6, 33), (10, 33), (5, 34), (5, 66)$ . В позициях  $(10, 33)$  и  $(5, 66)$  Ваня может выиграть первым ходом, удвоив количество камней во второй куче. Из позиций (6, 33) и (5, 34) Ваня может получить позицию (6, 34). Эта позиция разобрана в п. 2. Игрок, который её получил (теперь это Ваня), выигрывает своим вторым ходом.

Замечание для проверяющего. Ещё одно возможное значение S для этого залания – число 31. После первого хола Пети возможны позиции: (6, 31), (10, 31), (5, 32), (5, 62). Из позиции (6, 31) Ваня может получить позицию (12, 31) и независимо от ответного хода Пети выиграть своим следующим ходом, удвоив количество камней во второй куче. Из позиций (10, 31) и (5, 32) Ваня может получить позицию (10, 32). Эта позиция разобрана в замечании к заданию 2. В позиции (5, 62) Ваня может выиграть первым ходом, удвоив количество камней во второй куче.

В таблице изображено дерево возможных партий (и только их) при описанной стратегии Вани для  $S = 33$ . Заключительные позиции (в них выигрывает Ваня) выделены жирным шрифтом. На рисунке это же дерево изображено в графическом виде (оба способа изображения дерева допустимы).

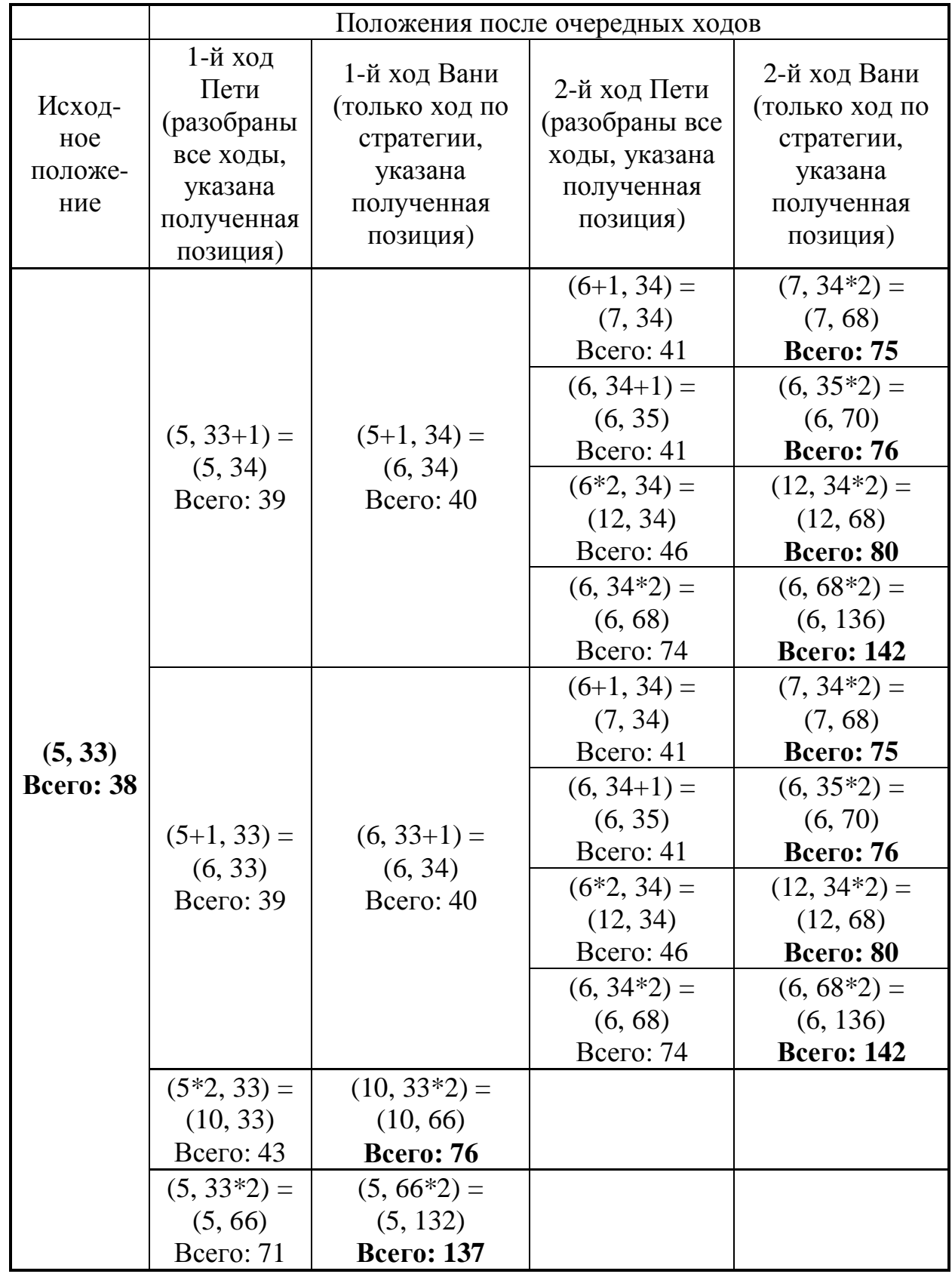

Примечание для эксперта. Дерево всех партий может быть также изображено в виде ориентированного графа – так, как показано на рисунке, или другим способом. Важно, чтобы множество полных путей в графе находилось во взаимно однозначном соответствии со множеством партий, возможных при описанной в решении стратегии.

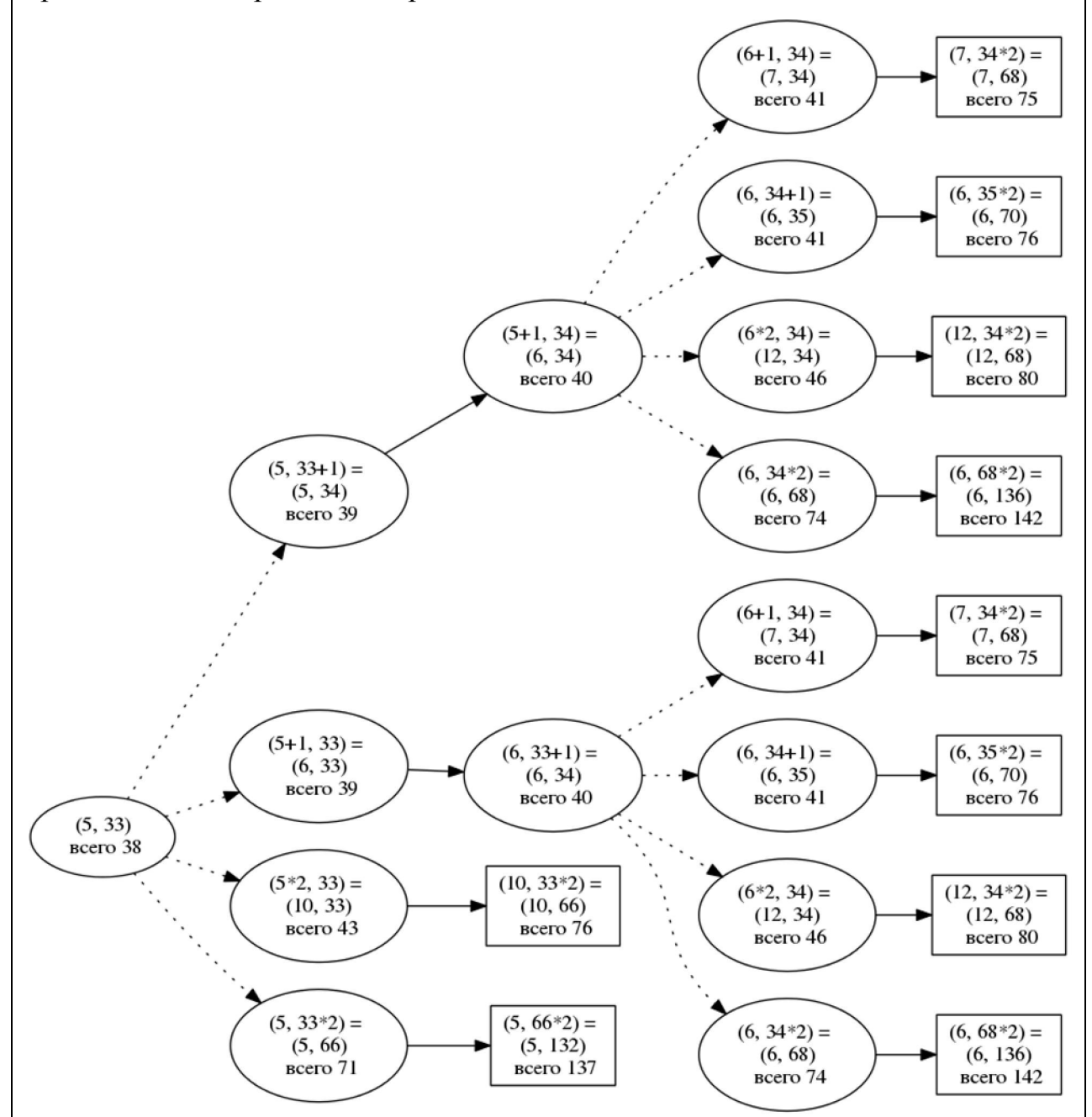

Рис. 1. Дерево всех партий, возможных при Ваниной стратегии. Ходы Пети показаны пунктиром; ходы Вани – сплошными линиями. Прямоугольником обозначены позиции, в которых партия заканчивается.

Замечание для проверяющего. Не является ошибкой указание только одного заключительного хода выигрывающего игрока в ситуации, когда у него есть более одного выигрышного хода

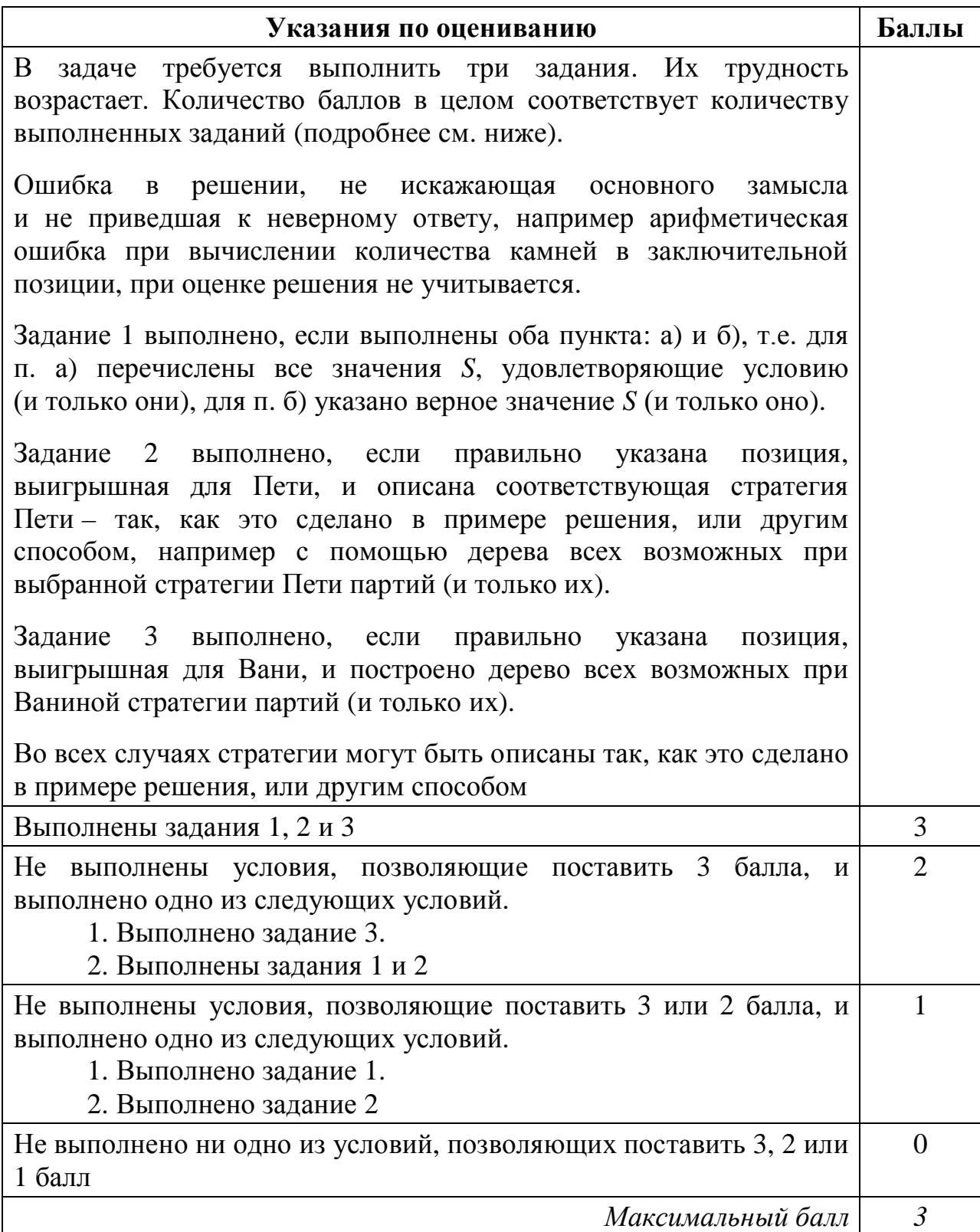

На вход программы поступает последовательность из N целых положительных чисел, все числа в последовательности различны. Рассматриваются все пары различных элементов последовательности, находящихся на расстоянии не меньше чем 3 (разница в индексах элементов пары должна быть 3 или более, порядок элементов в паре неважен). Необходимо определить количество таких пар, для которых произведение элементов делится на 23.

#### Описание входных и выходных данных

В первой строке входных данных задаётся количество чисел *N* (3 < *N* < 1000). В каждой из последующих *N* строк записано одно целое положительное число, не превышающее 10 000.

В качестве результата программа должна вывести одно число: количество пар элементов, нахоляшихся в последовательности на расстоянии не меньше чем 3, в которых произведение элементов кратно 23.

*ɉɪɢɦɟɪɜɯɨɞɧɵɯɞɚɧɧɵɯ:* 

6

46  $\overline{2}$ 

3

5

4

23

*ɉɪɢɦɟɪɜɵɯɨɞɧɵɯɞɚɧɧɵɯɞɥɹɩɪɢɜɟɞɺɧɧɨɝɨɜɵɲɟɩɪɢɦɟɪɚɜɯɨɞɧɵɯɞɚɧɧɵɯ:*  5

Пояснение. Из шести заланных элементов с учётом допустимых расстояний между ними можно составить 6 произведений: 46.5, 46.4, 46.23, 2.4, 2.23, 3.23. Из них на 23 делятся 5 произведений.

Требуется написать эффективную по времени и памяти программу для решения описанной задачи.

Программа считается эффективной по времени, если при увеличении количества исходных чисел  $N$  в  $k$  раз время работы программы увеличивается  $He$  более чем в  $k$  раз.

Программа считается эффективной по памяти, если память, необходимая для хранения всех переменных программы, не превышает 1 килобайта и не увеличивается с ростом *N*.

Максимальная оценка за правильную (не содержащую синтаксических ошибок и дающую правильный ответ при любых допустимых входных данных) программу, эффективную по времени и памяти, – 4 балла.

Максимальная оценка за правильную программу, эффективную только по времени, – 3 балла.

Максимальная оценка за правильную программу, не удовлетворяющую требованиям эффективности, – 2 балла.

Вы можете сдать **одну** программу или две программы решения задачи (например, одна из программ может быть менее эффективна). Если Вы сдадите две программы, то каждая из них будет оцениваться независимо от другой, итоговой станет большая из двух оценок.

Перед текстом программы обязательно кратко опишите алгоритм решения. Укажите использованный язык программирования и его версию.

#### Содержание верного ответа

(допускаются иные формулировки ответа, не искажающие его смысла)

Произведение двух чисел делится на 23, если хотя бы один из сомножителей делится на 23.

При вводе чисел можно подсчитывать количество чисел, кратных 23, не считая 3 послелних. Обозначим их *n*23.

*Примечание для проверяющего*. Сами числа, кроме 3 последних, при этом можно не хранить.

Очередное считанное число будем рассматривать как возможный правый элемент искомой пары.

Если очередное считанное число делится на 23, то к ответу следует прибавить количество чисел до него, не считая 3 последних (включая считанное).

Если очередное считанное число на 23 не делится, то к ответу следует прибавить *n*23.

Чтобы построить программу, эффективную по памяти, заметим, что, поскольку при обработке очередного элемента входных данных используются значения, находящиеся на 3 элемента ранее, достаточно хранить только 3 последних элемента или информацию о них.

Ниже приведена реализующая описанный алгоритм программа на языке Паскаль (использована версия PascalABC)

Пример 1. Программа на языке Паскаль. Программа эффективна по времени и памяти const s = 3;  $\{$  требуемое расстояние между элементами $\}$ var n: longint; a: array[1..s] of longint; {хранение последних в значений} a\_: longint; {очередное значение} n23: longint; {количество делящихся на 23 элементов, не считая в последних $\}$ cnt: longint; {количество искомых пар} i, j: longint; begin readln(n);  ${B$ вод первых **s** чисел} for i:=1 to s do readln(a[i]);  ${BBOA}$  остальных значений, подсчет искомых пар $}$ cnt  $:= 0;$  $n23 := 0;$ for  $i := s + 1$  to n do begin if  $a[1] \mod 23 = 0$  then  $n23 := n23 + 1;$  readln(a\_); if a  $mod 23 = 0$  then cnt :=  $cnt + i - s$  else cnt  $:=$  cnt + n23;  ${c$ двигаем элементы вспомогательного массива влево ${c}$ for  $i := 1$  to  $s - 1$  do  $a[j] := a[j + 1];$ a[s] := а\_  $\{3a\pi \times b\}$  текущий элемент в конец массива end; writeln(cnt) end.

### Комментарии для проверяющего

1. При таком решении хранятся только последние 3 прочитанных элемента. Таким образом, используемая память не зависит от длины последовательности. Время обработки очередного числа фиксировано, т.е. не зависит от длины последовательности. Поэтому при увеличении длины последовательности в  $k$  раз время работы программы увеличивается не более чем в *k* раз. Таким образом, приведённая выше программа эффективна как по времени, так и по используемой памяти. Это решение оценивается в 4 балла.

В таких версиях Паскаля, как PascalABC или Delphi, тип longint может быть заменён на тип integer. В большинстве версий языков C\C++ также можно использовать тип int.

Программа может быть и ещё более эффективной, если на каждом шаге не сдвигать элементы вспомогательного массива, а записывать *i*-й считанный

элемент в элемент с индексом i mod 3 (Паскаль) или i  $\frac{1}{8}$  3 (Python), ведя нумерацию обоих индексов с нуля. Учёту подлежит элемент с этим же индексом (именно он находится на расстоянии *s* от *i*-го и будет заменён на него). Кроме того, при нумерации индексов элементов с нуля меняется одна из формул для подсчёта.

Такая программа на языке Python приведена ниже (пример 2).

Все подобные программы оцениваются, исходя из максимального балла – 4 (см. критерии).

Вместо последних 3 элементов можно хранить и 3 счётчика: количество делящихся на 23 среди всех считанных чисел, всех считанных чисел без последнего, всех считанных чисел без 2 последних – и также сдвигать их после очередного шага. Такая программа приведена на языке C++ (пример 3). В этом же примере вместо вспомогательного массива длиной 3 используются 3 переменные.

2. Возможно решение, основанное на описанных идеях, однако предварительно сохраняющее элементы последовательности в массив. Такое решение эффективно по времени, но неэффективно по памяти. Оно оценивается, исходя из максимального балла – 3 (см. критерии).

3. Решение, неэффективное ни по времени, ни по памяти, запоминает входную последовательность в массиве, после чего явно перебирает все возможные пары. Такое решение оценивается, исходя из максимального  $6a$ лла – 2 (см. критерии).

Пример 2. Программа на языке Python. Программа эффективна по времени и памяти

```
s = 3a = [0] * sn = int(imput()for i in range(s): 
  a[i] = int(input())cnt = 0n23 = 0for i in range(s, n): 
    k = i % s
    if a[k] % 23 == 0:
        n23 = n23 + 1a_{-} = int(input())
    if a_8 23 == 0:
        cnt = cnt + i - s + 1 else: 
        cnt = cnt + n23a[i \; s \; s] = aprint(cnt)
```

```
Пример 3. Программа на языке C++. Программа эффективна
по времени и памяти
#include <iostream> 
using namespace std; 
int main() 
{ 
  int s = 3; //требуемое расстояние между элементами
   int n; 
 int n1 = 0, n2 = 0, n3 = 0; //xpaнение последних s счетчиков
  int a_i / / очередное значение
 int cnt; // количество искомых пар
   cin >> n; 
  cnt = 0;for (int i = 0; i < ni ++i)
  \left\{ \right.cin >> a_; // считано очередное значение
    if (i \ge s)\{if (a_ 8 23 == 0) cnt += i - s + 1; 
         else 
           cnt += n3;
     } 
    // сдвигаем элементы счетчиков
    n3 = n2;n2 = n1;//обновляем счетчик кратных 23
    if (a_ 8 23 == 0)n1 + = 1; } 
   cout << cnt; 
   return 0; 
}
```
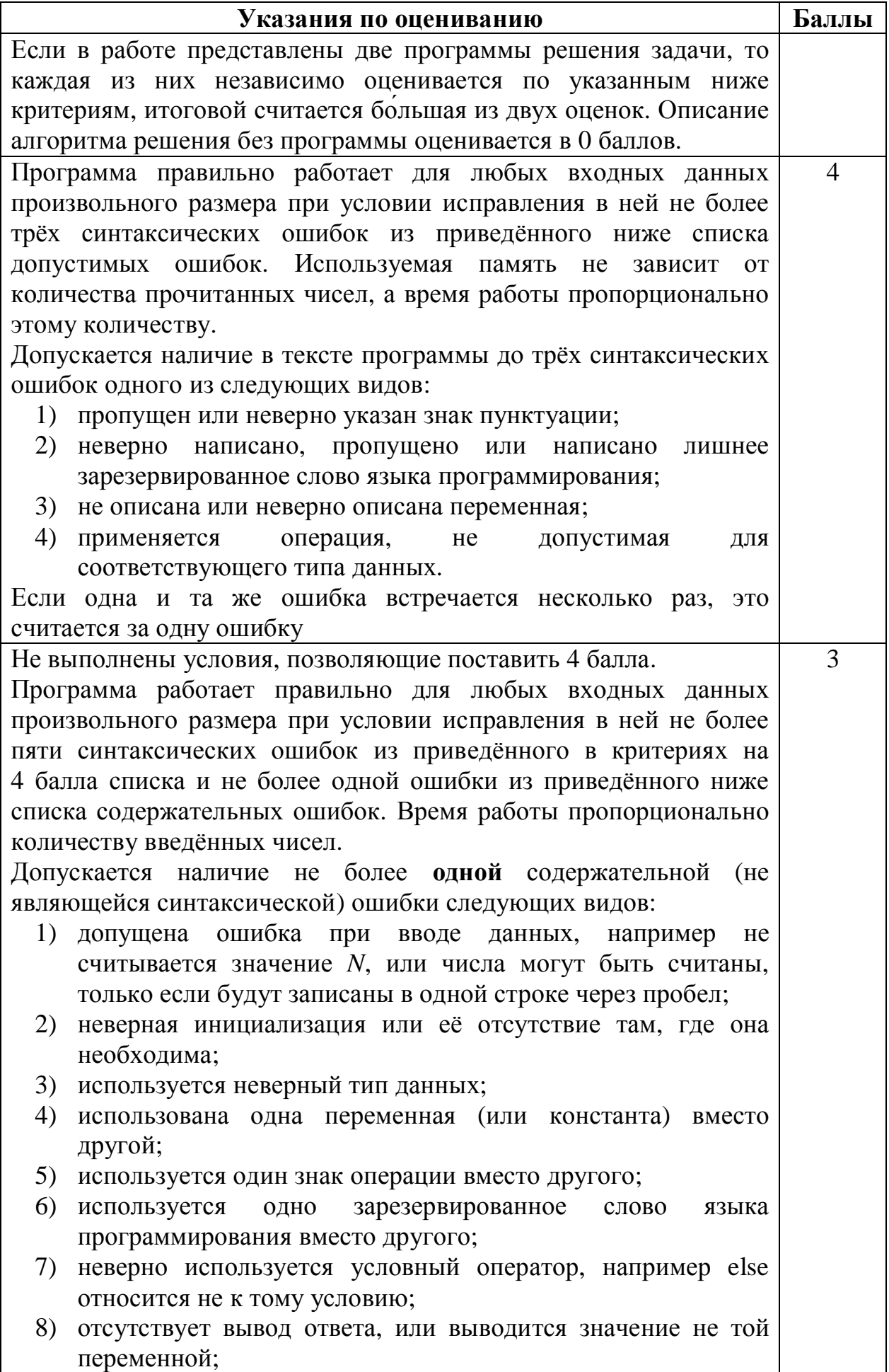

```
9) выход за границу массива;
 10) неверно расставлены операторные скобки.
3 балла также ставится за программу, в которой нет
содержательных ошибок, но используемая память зависит от
количества прочитанных чисел (например, входные данные
запоминаются в массиве, контейнере STL в C++ или другой
аналогичной структуре данных)
Пример 4. Программа на языке Паскаль. Программа
эффективна по времени и неэффективна по памяти
const s = 3; {требуемое расстояние между элементами}
var 
  n: longint; 
  a: array[1..1000] of longint; 
  n23: longint; 
\{количество делящихся на 23 элементов, не считая з
последних\}cnt: longint; {количество искомых пар}
  i, j: longint; 
begin 
  readln(n); 
 {Bвод первых s чисел} for i:=1 to s do 
    readln(a[i]); 
  {Bвод остальных значений, подсчет искомых пар}cnt := 0;n23 := 0;for i := s + 1 to n do
  begin 
    readln(a[i]); 
   if a[i - s] \mod 23 = 0 then
     n23 := n23 + 1;if a[i] \mod 23 = 0 then
     cnt := cnt + i - s else 
      cnt := cnt + n23;
   end; 
   writeln(cnt) 
end.
```
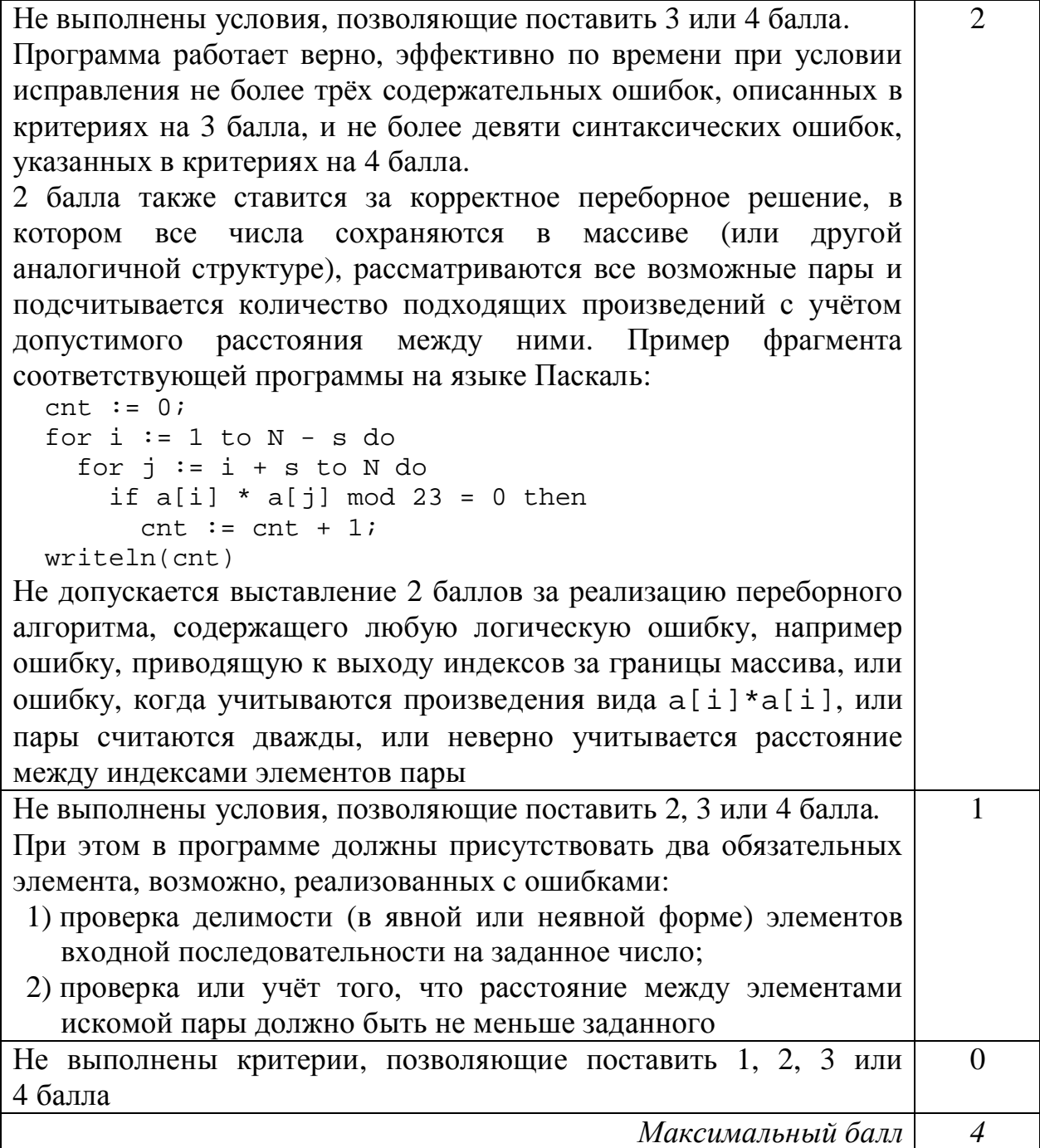